## CENTRAL UNIVERSITY OF JHARKHAND

(भारतीय संसद के अधिनियम 2009 द्वारा स्थापित) (Estabilshed by an Act of Parliament of fndia in 2008) Homepage: http://www.cuj.ac.in

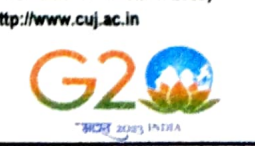

# Department of International Relations School of Humanities and Social Sciences

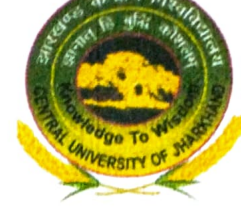

### Ref: CUJ/DIR/Ph.D./2023/62

#### Date:08/12/2023

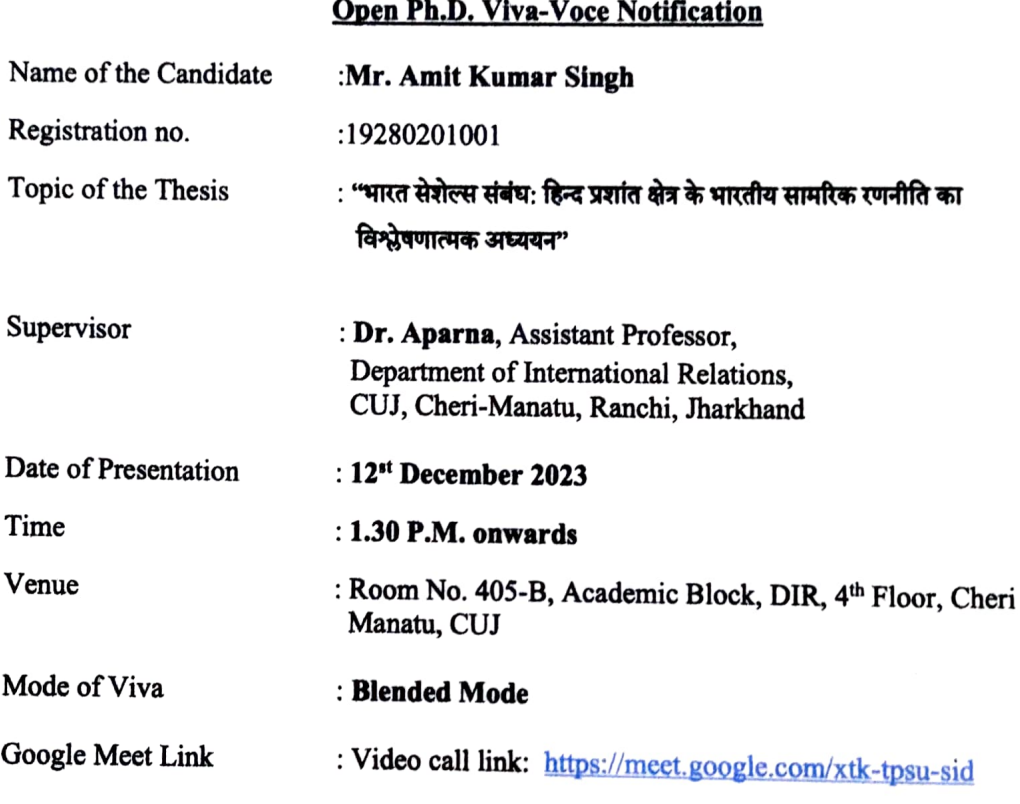

All are cordially invited to attend the presentation<br>A copy of the thesis is kept in the Department for reference. All the faculty members, research scholars,<br>students and interested persons are cordially invited to attend

 $H$  ann des

Dr. Aparna Supervisor Supervisor<br>Department of International Resistant Professor **Dept. of International Relations** Central University of Jharkhand<br>Cheri Manatu-835222

Dr. Alok Kumar Gupta Head-DIR & Dean-SHSSd School of Humantigement forcint SciencalsRelations **Central University of Jharkhand** 

- Copy to:<br>
Cheri Manatu-835222<br>
1. PS to the Hon'ble Vice Chancellor, CUJ, for kind information of the Vice Chancellor
	- 2. All Deans of the Schools, All Heads / Coordinators of various Departments, CUJ
	- 4 3. PS to the Registrar, CUJ, for kind information of the Registrar
	- 4. Controller of Examinations, Central University of Jharkhand, for kind information<br>5. The Librarian, Central University of Ibarkhand
	-
	- 5. The Librarian, Central University of Jharkhand<br>6. Dean, Academic, Central University of Jharkhand
	- 7. Dean, Research & Development, Central University of Jharkhand
	- 8. Director, 1QAC, Central University of Jharkhand
	- 9. The Members of DRC & RAC, DIR, Central University of Jharkhand 10. Technical Cell I/c for uploading on website
	-